# Рабочая программа курса **«3D МОДЕЛИРОВАНИЕ»**

## *Шалимов Иван Валерьевич,*

*учитель технологии, педагог дополнительного образования ЦЦОД «IT-куб» МОУ гимназия № 87, г. Краснодар*

## **Пояснительная записка**

Рабочая программа курса «3D-моделирование» для учащихся 8 классов рассчитана на 68 часов (2 часа в неделю) и разработана в соответствии с:

- Федеральным законом от 29.12.2012 № 273-ФЗ «Об образовании в Российской Федерации»;

- приказом Министерства образования и науки Российской Федерации от 17.12.2010 № 1897 «Об утверждении федерального государственного образовательного стандарта основного общего образования»;

- приказом Министерства образования и науки Российской Федерации от 29.12.2014 № 1644 «О внесении изменений в приказ Министерства образования и науки Российской Федерации от 17 декабря 2010г. №1897 «Об утверждении федерального государственного образовательного стандарта основного общего образования»,

В программе учитываются возрастные и психологические особенности школьников, обучающихся на ступени основного общего образования, учитываются межпредметные связи.

3D-моделирование – прогрессивная отрасль мультимедиа, позволяющая осуществлять процесс создания трехмерной модели объекта при помощи специальных компьютерных программ. В процессе создания моделей обучающиеся учатся объединять реальный мир с виртуальным, что позволяет повысить уровень их пространственного мышления и воображения.

# **Данный курс направлен на достижение следующих целей:**

развитие инженерного мышления;

- развитие конструкторских способностей
- формирование у обучающихся интеллектуальных и практических компетенций в области создания пространственных моделей.
- профессиональное ориентирование.

# **Данный курс решает следующие задачи:**

- формирование интереса к технике, конструированию, программированию, высоким технологиям.
- привить ученикам определенные навыки, умения и знания;
- формирование умения следовать устным инструкциям и работать по методическому пособию.
- изучить программы по созданию трехмерных моделей;
- выполнить итоговый проект.

Данный курс опирается на опыт, имеющийся у обучающихся, дает теоретическое осмысление, интерпретацию и обобщение этого опыта.

## **Методы и приемы организации образовательного процесса:**

- беседы, инструктажи, разъяснения;
- наглядный фото- и видеоматериалы по 3D-моделированию;
- $\triangleright$  практическая работа с программами (игровые); 3D принтером;
- инновационные методы (поисково-исследовательский, проектный, игровой);
- познавательные задачи, учебные дискуссии, создание ситуации новизны.
- метод стимулирования (поощрение, персональная выставка работ).

## **Предметные результаты освоения данной рабочей программы**

При изучении курса в соответствии с требованиями ФГОС формируются следующие предметные результаты:

## **узнают:**

- основы компьютерных технологий, основы 3D графики;
- правила создания трёхмерной модели геометрического объекта;
- работу с 3D-графикой;
- базовые пользовательские навыки

#### **научатся:**

- $\triangleright$  работать с персональным компьютером на уровне пользователя;
- использовать основные методы моделирования;
- создавать трёхмерную модель реального объекта;
- использовать разные методы 3D моделирования.

В результате освоения данной образовательной программы ожидается, что обучающийся сможет выполнить полностью цикл создания комплексной трёхмерной модели на заданную тему, от обработки темы до совмещения различных моделей.

#### **Содержание курса**

#### **Введение в моделирование – 2 час**

Инструктаж по технике безопасности. Компьютерная графика. 2d и 3dмоделирование.

#### **Работа с редактором** SKETCHUp **– 44 часа**

Знакомство с программой для 3D дизайна и архитектурного проектирования SketchUp. Методы работы. Основы работы с элементами редактора. Окружность и дуга. Линия и прямоугольник. Масштаб. Рулетка. Орбита и панорама. Заливка и ластик. Дублирование элементов. Смещение и перемещение. Управление элементами через меню программы. Инструмент Копирование. Построение сложных фигур. Работа с направляющими Перемещение объектов. Объединение объектов. Интернет - сервисы для работы в SKETCHUp. Построение интересных геометрических фигур.

#### **Он-лайн сервис Tinkercad – 4 часа**

Знакомство с он-лайн сервисом Tinkercad. Он-лайн моделирование объектов Tinkercad.

#### **Программа Autodesk 123D Design – 10часа**

Знакомство с программой Autodesk 123D Design. Моделирование объектов в программе Autodesk 123D Design

# **Работа с 3D принтером – 4 часа**

Знакомство с 3D-принтером. Работа с принтером. Основные приемами работы на 3D-принтере. Программа для работы на 3D-принтере.

# **Выставка – 4 час**

Подготовка моделей. Подготовка стендов. Презентация приобретённых умений и навыков. Подведение итогов. Фотоотчет.

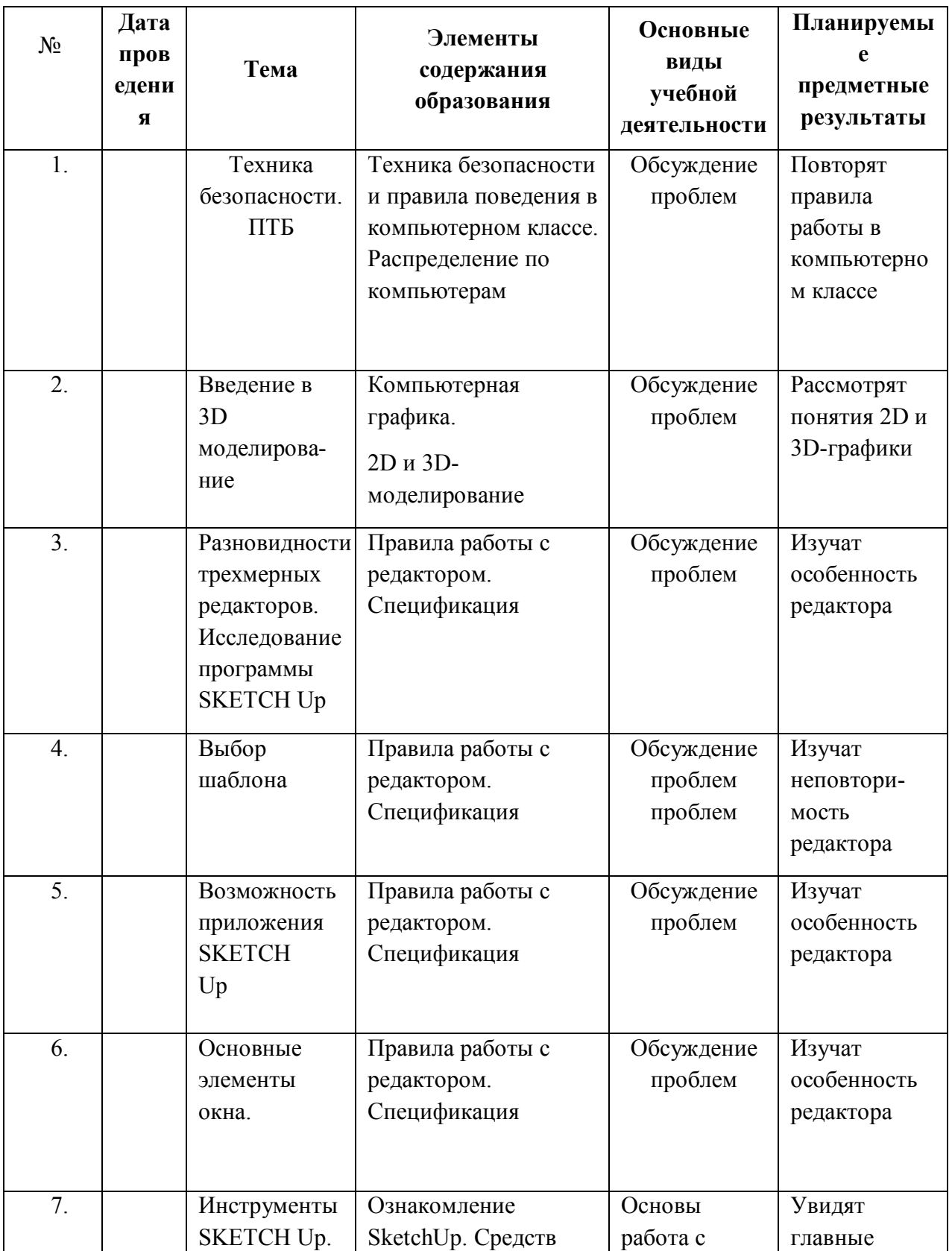

# **Календарно - тематическое планирование**

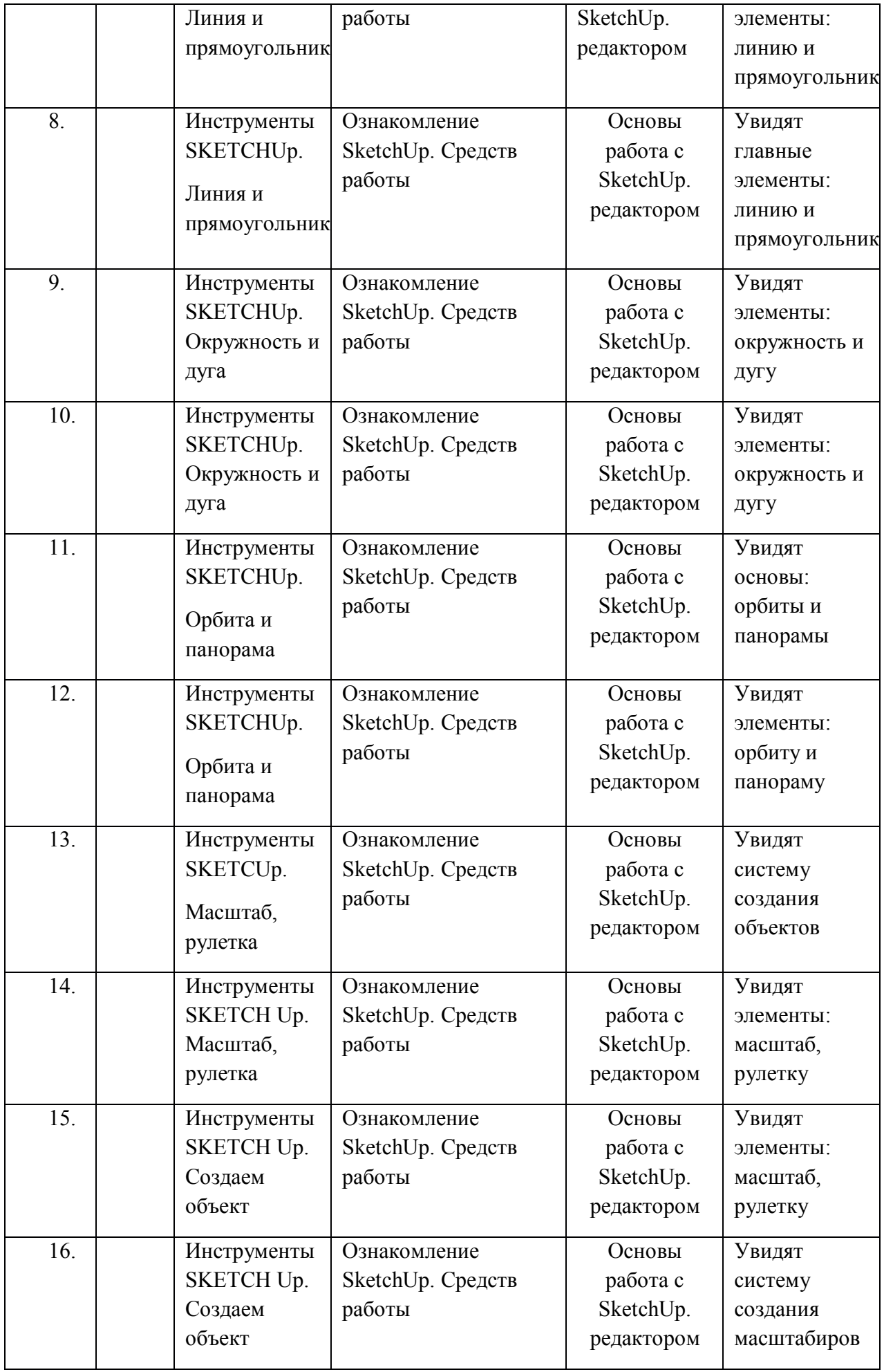

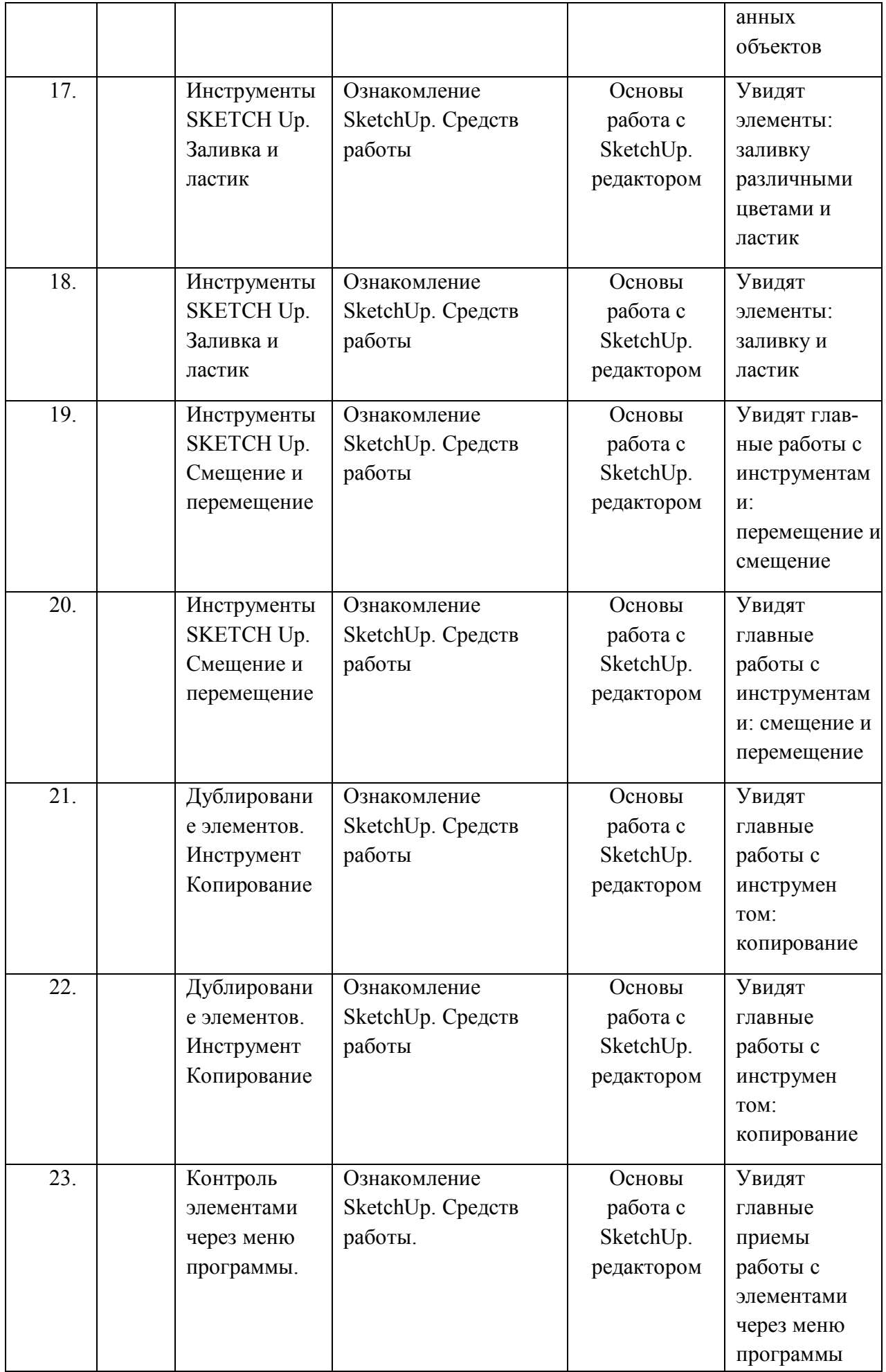

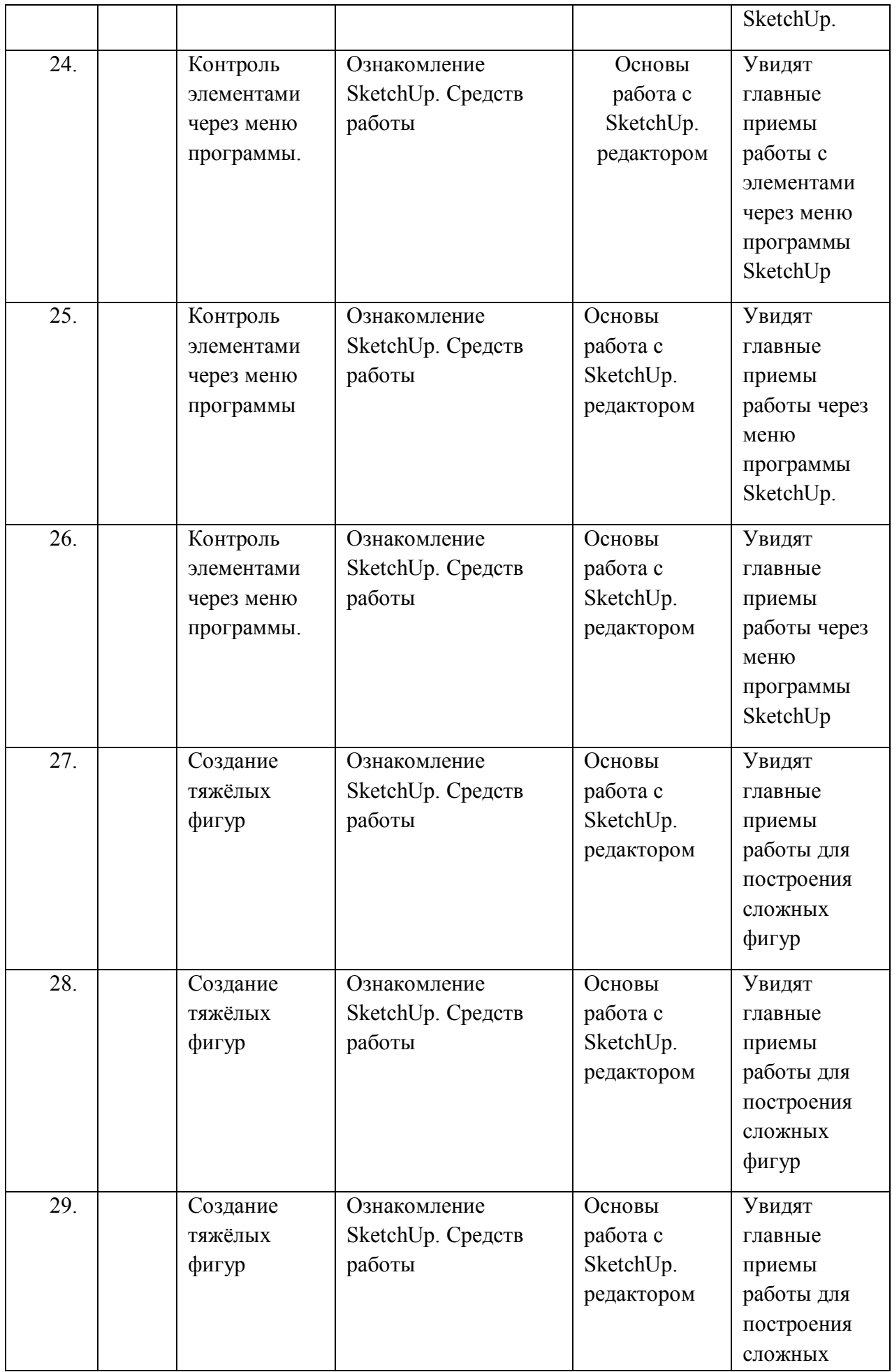

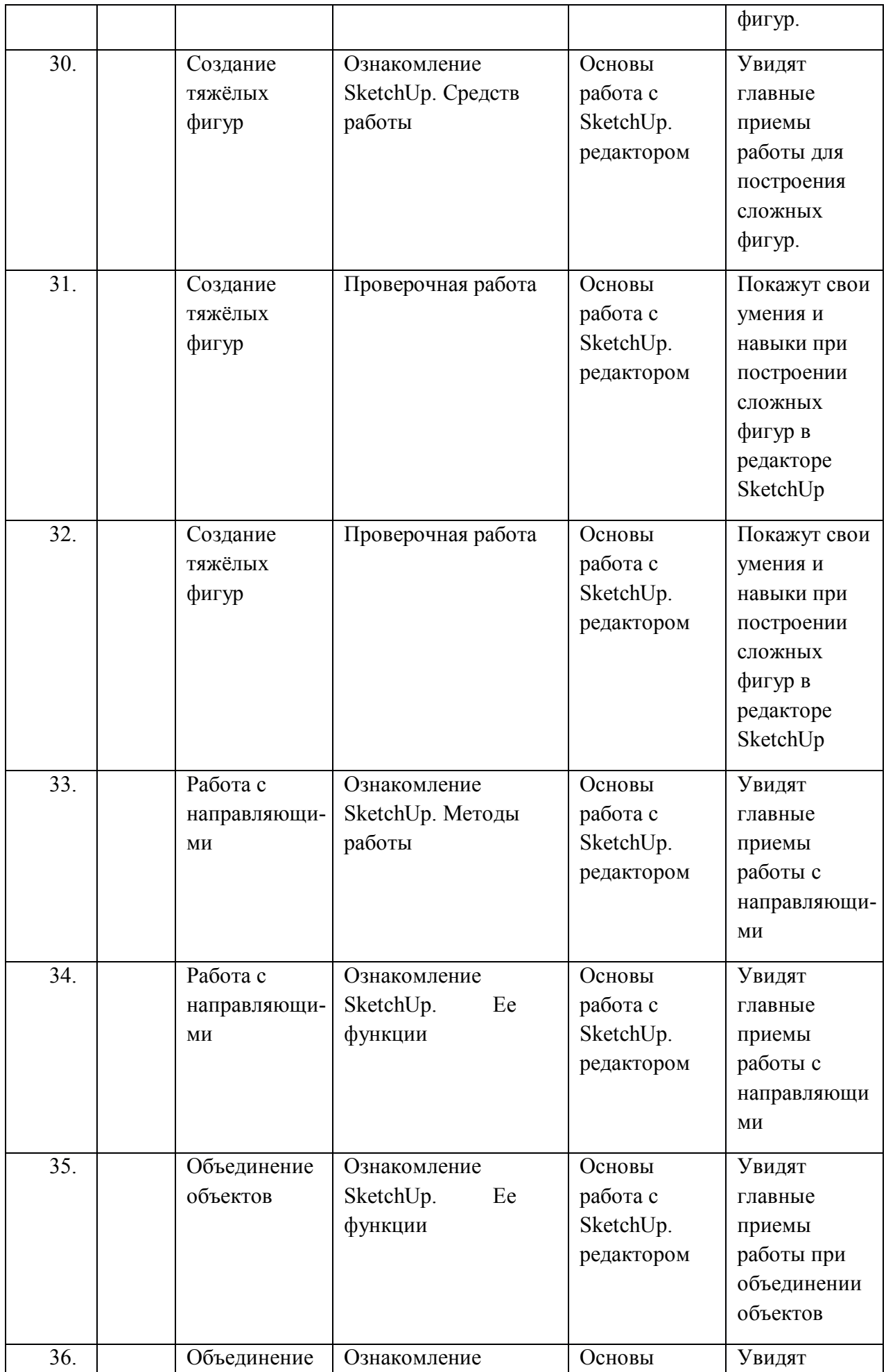

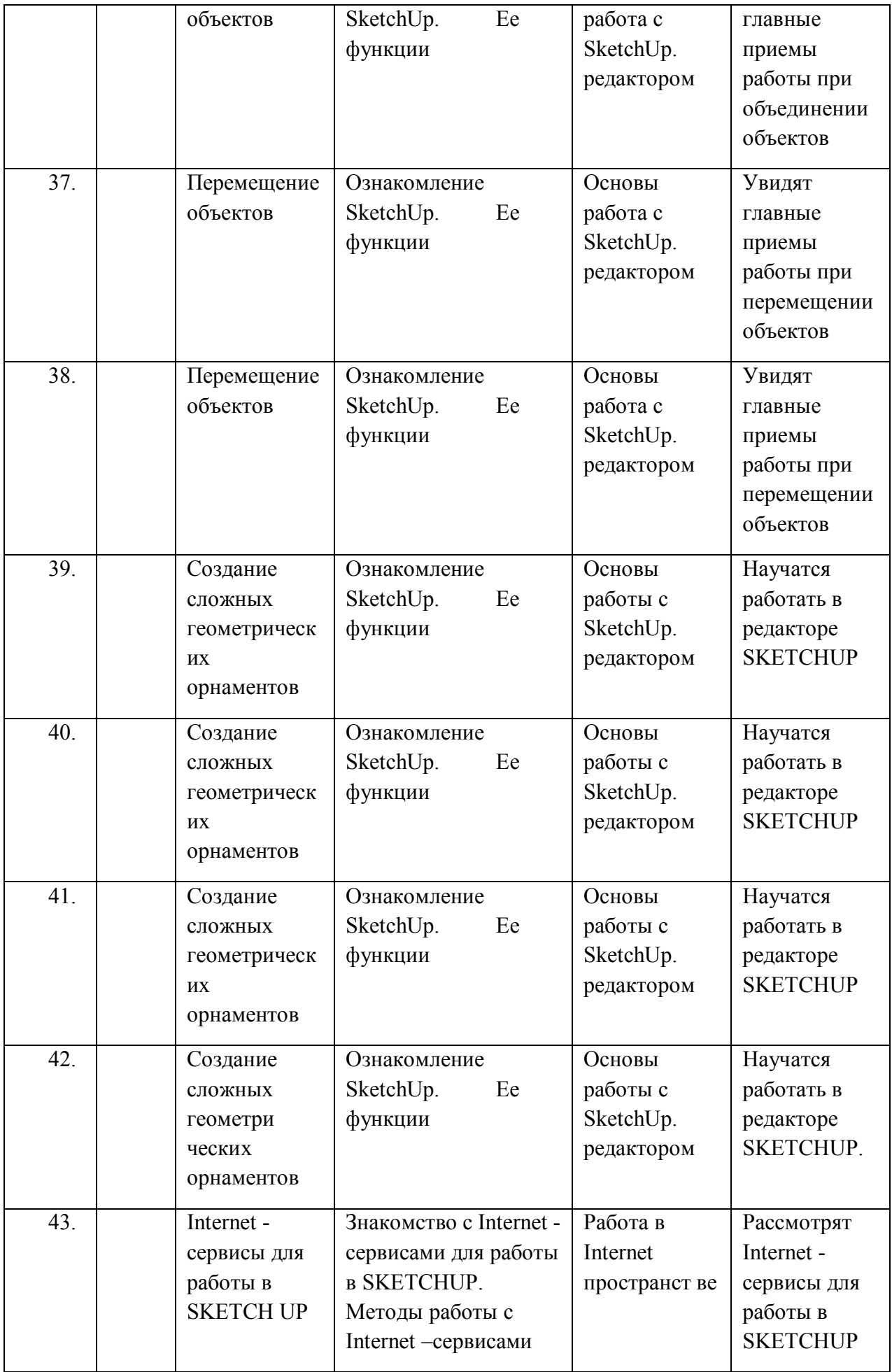

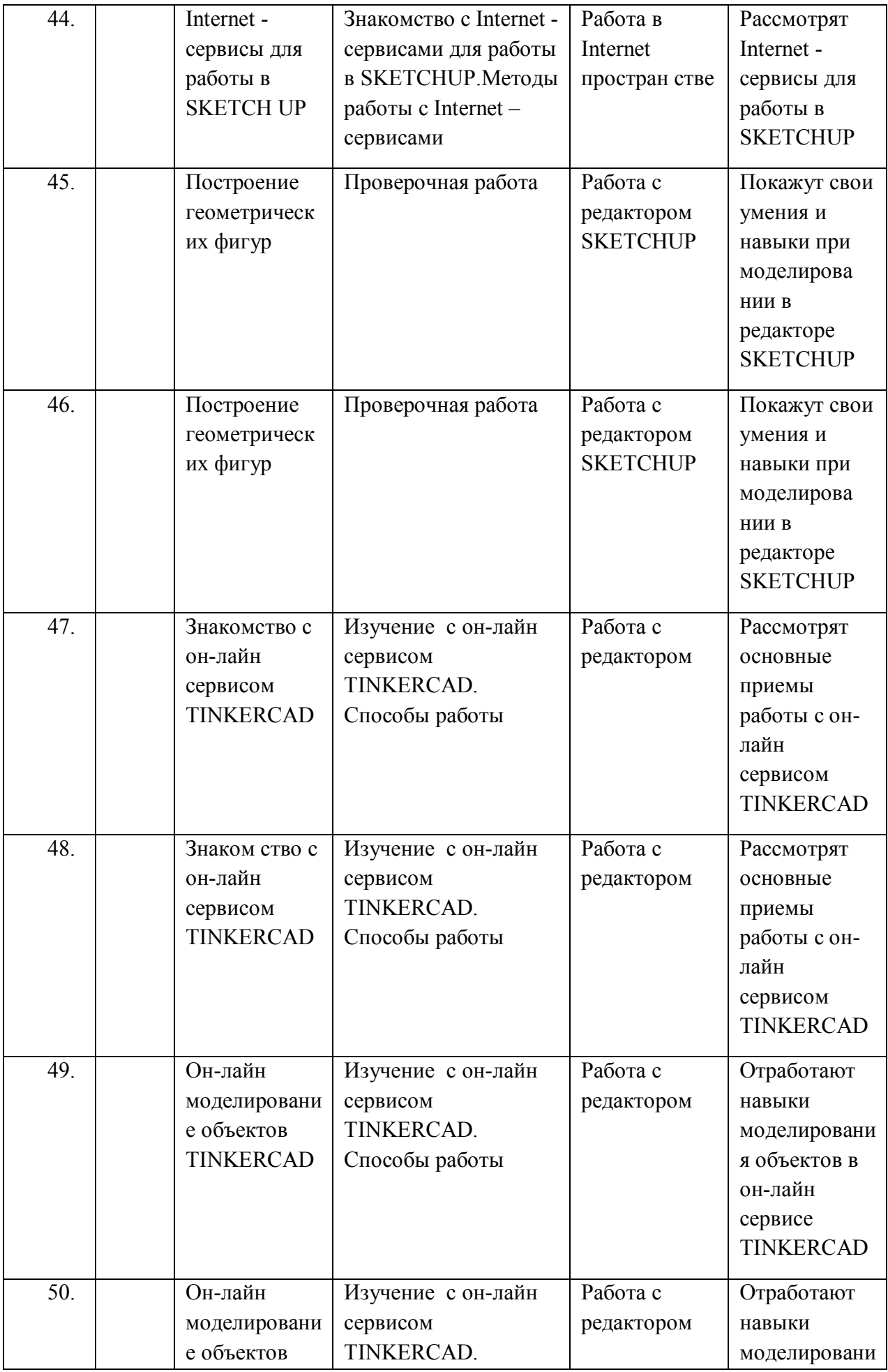

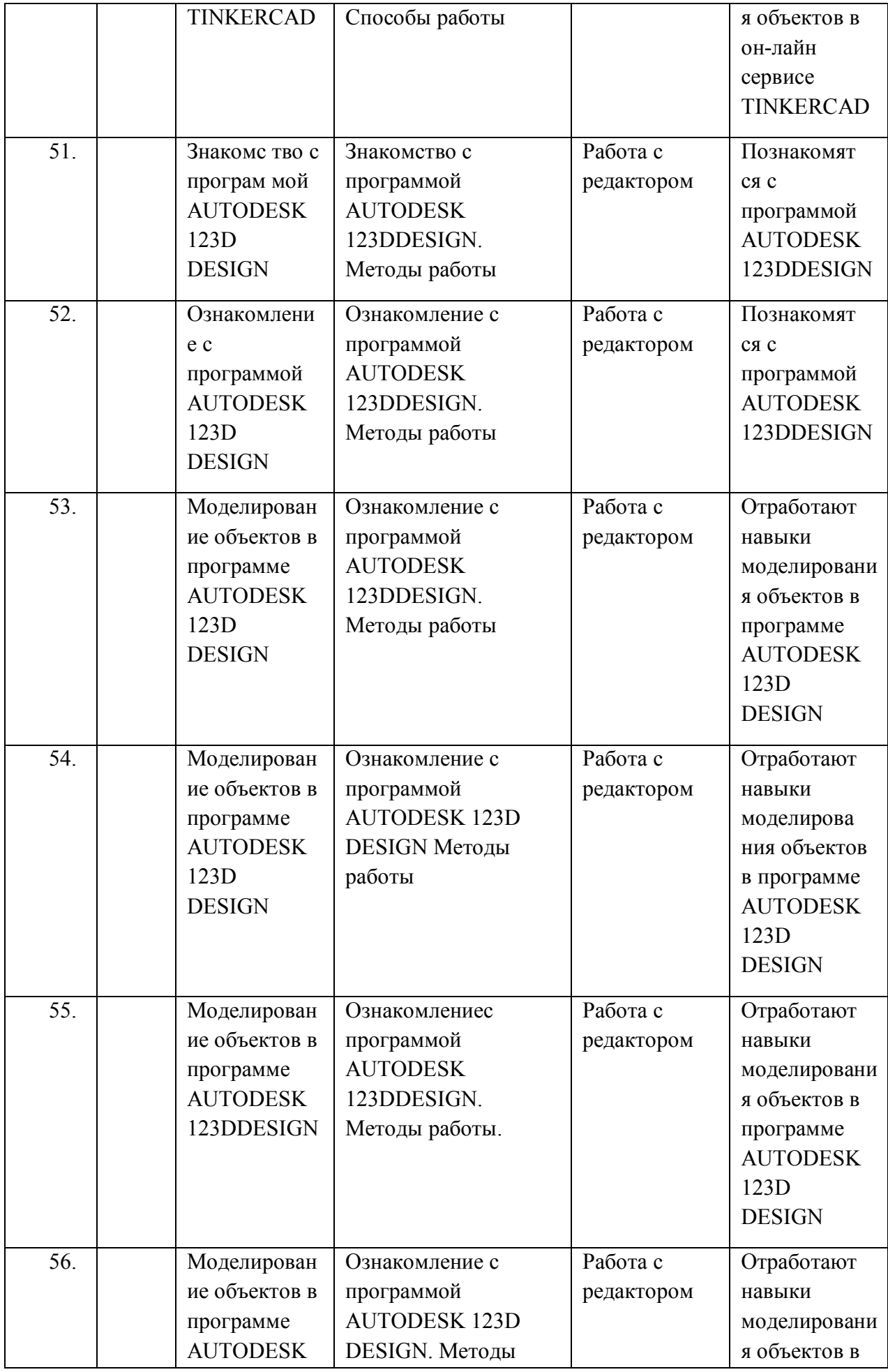

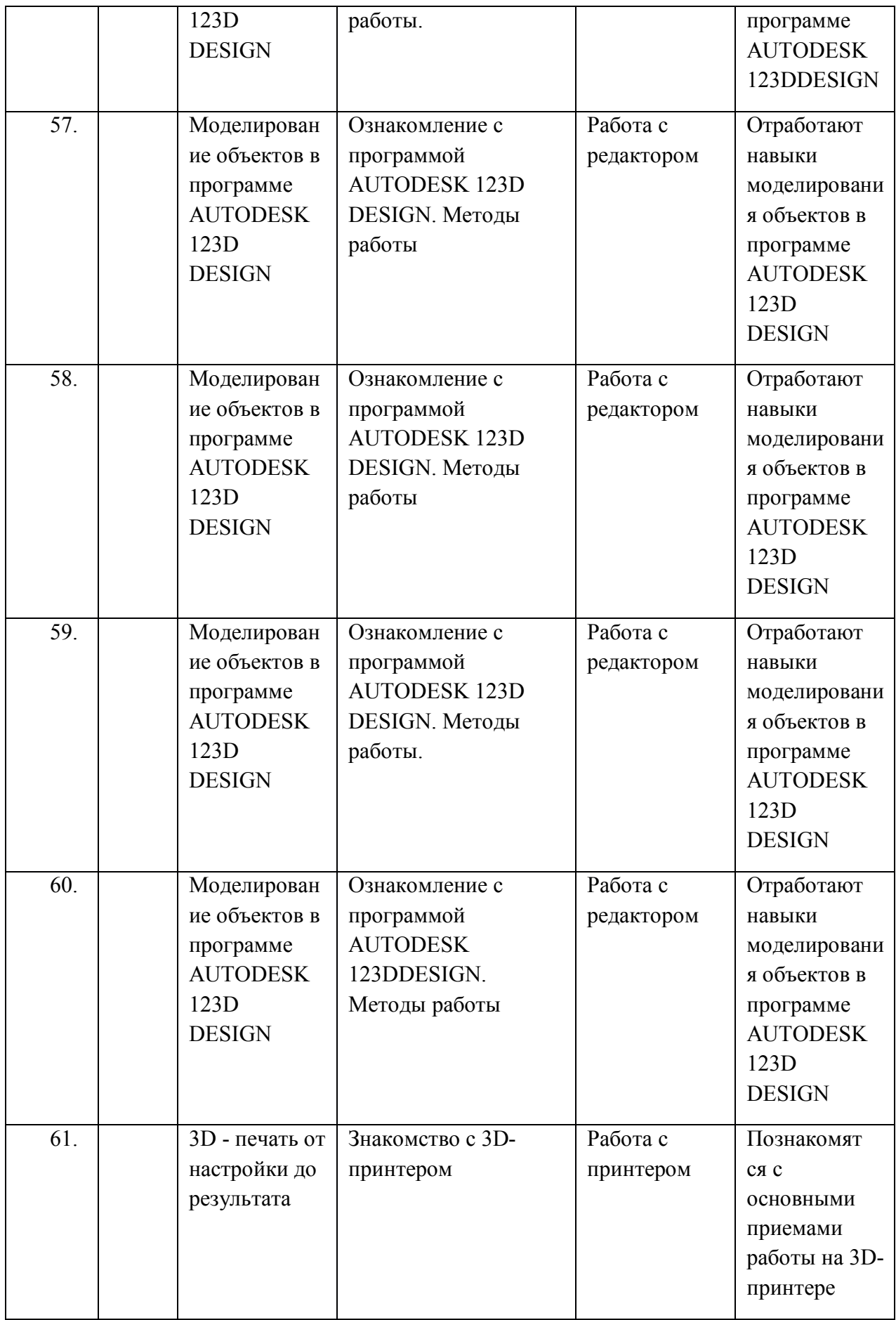

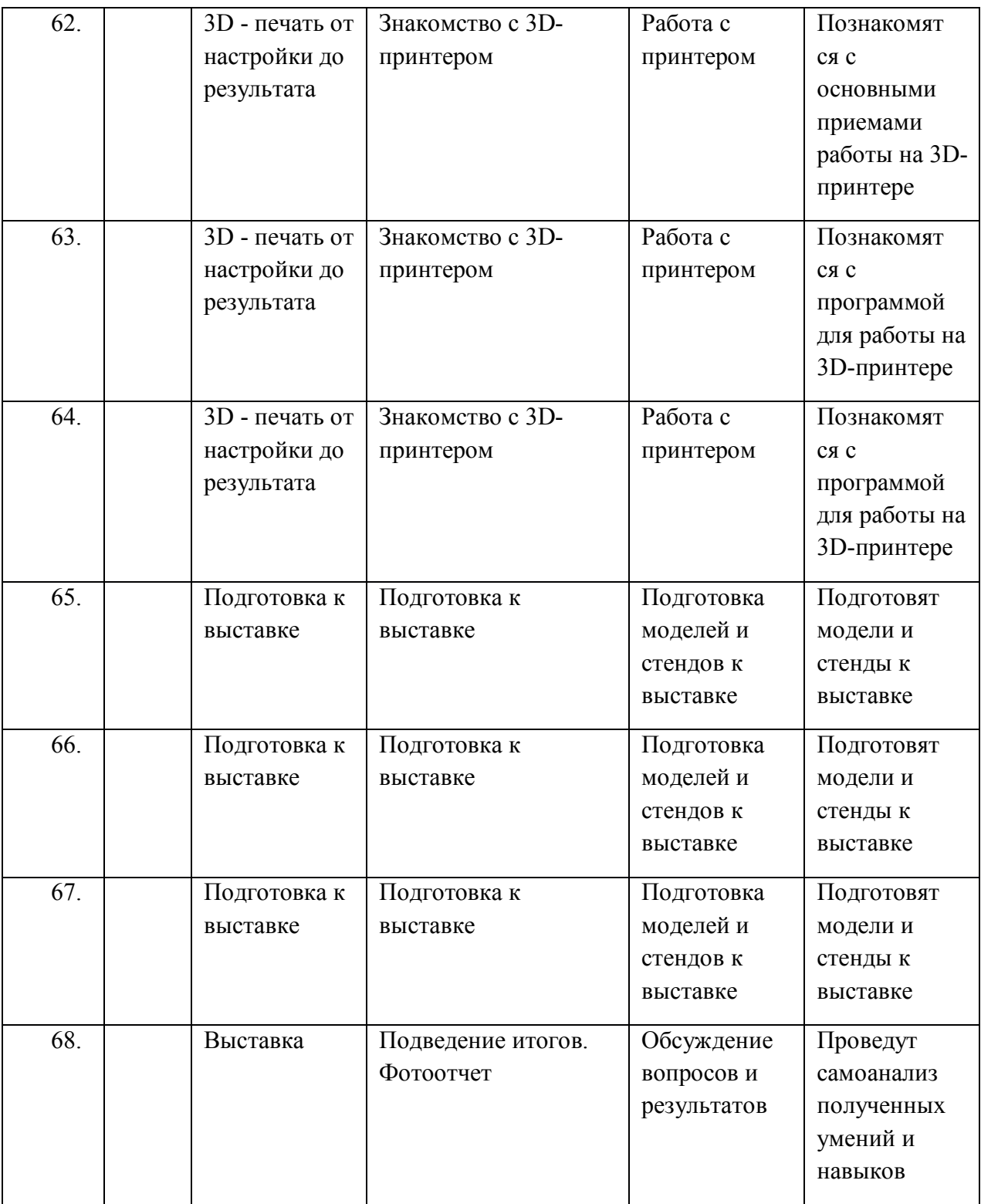